МЕЖГОСУДАРСТВЕННЫЙ СТАНДАРТ

# АППАРАТУРА ЛИНЕЙНЫХ ТРАКТОВ ЦИФРОВЫХ ВОЛОКОННО-ОПТИЧЕСКИХ СИСТЕМ ПЕРЕДАЧИ

# МЕТОДЫ ИЗМЕРЕНИЯ ОСНОВНЫХ ПАРАМЕТРОВ

Издание официальное

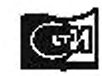

**Increas** Стеидертенфеем ДОС

#### АППАРАТУРА ЛИНЕЙНЫХ ТРАКТОВ ЦИФРОВЫХ ВОЛОКОННО-ОПТИЧЕСКИХ СИСТЕМ ПЕРЕДАЧИ

#### Методы измерения основных параметров

гост  $28871 - 90$ 

Line transmission path equipment of digital optical-fibre transmission systems. Methods of measuring basic parameters

MKC 33.080 OKIT 66 6500

#### Дата введения 01.01.92

Настоящий стандарт распространяется на обслуживаемую и необслуживаемую аппаратуру линейных трактов (ЛТ) цифровых волоконно-оптических систем передачи (ЦВОСП).

Стандарт устанавливает методы измерения уровня средней мощности оптического излучения передатчиков ЦВОСП (ПД ЦВОСП), порога чувствительности приемников ЦВОСП (ПР ЦВОСП) с регенератором, коэффициента ошибок, фазового дрожания, длины волны и ширины огибающей спектра оптического излучения на участке регенерации волоконно-оптической линии передачи (ВОЛП).

Термины, применяемые в стандарте, - по ГОСТ 26599 и ГОСТ 15093, условные и графические обозначения компонентов ЦВОСП - по ГОСТ 26793 и ГОСТ 2.761.

#### 1. СРЕДСТВА ИЗМЕРЕНИЙ И ВСПОМОГАТЕЛЬНЫЕ УСТРОЙСТВА

1.1. При выполненяи измерений должны быть применены средства измерений (СИ) и вспомогательные устройства, требования к которым приведены в таблице.

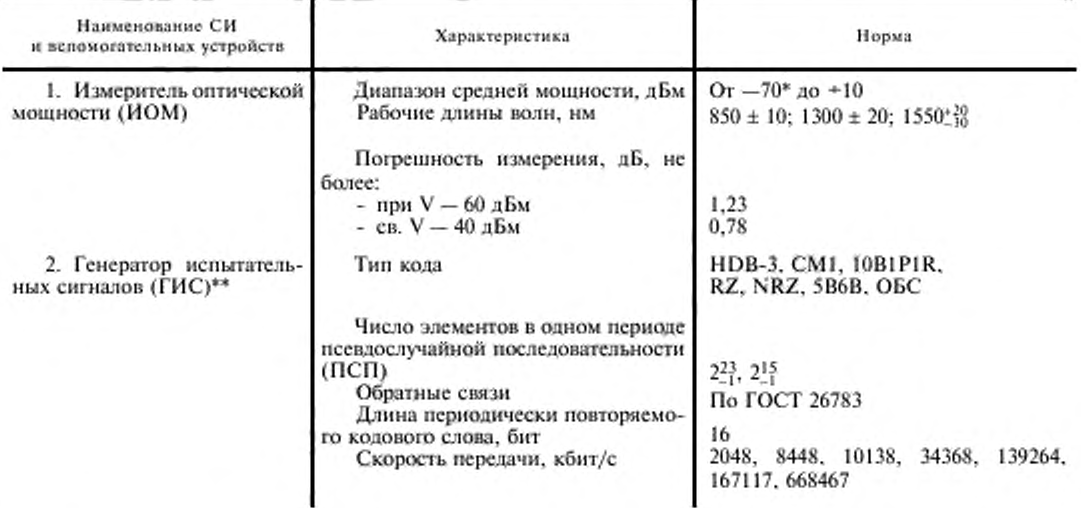

Излание официальное

\*

Перенечатка воспрещена

© Издательство стандартов, 1991 © Стандартинформ, 2005

# ГОСТ 28871-90 С. 2

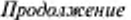

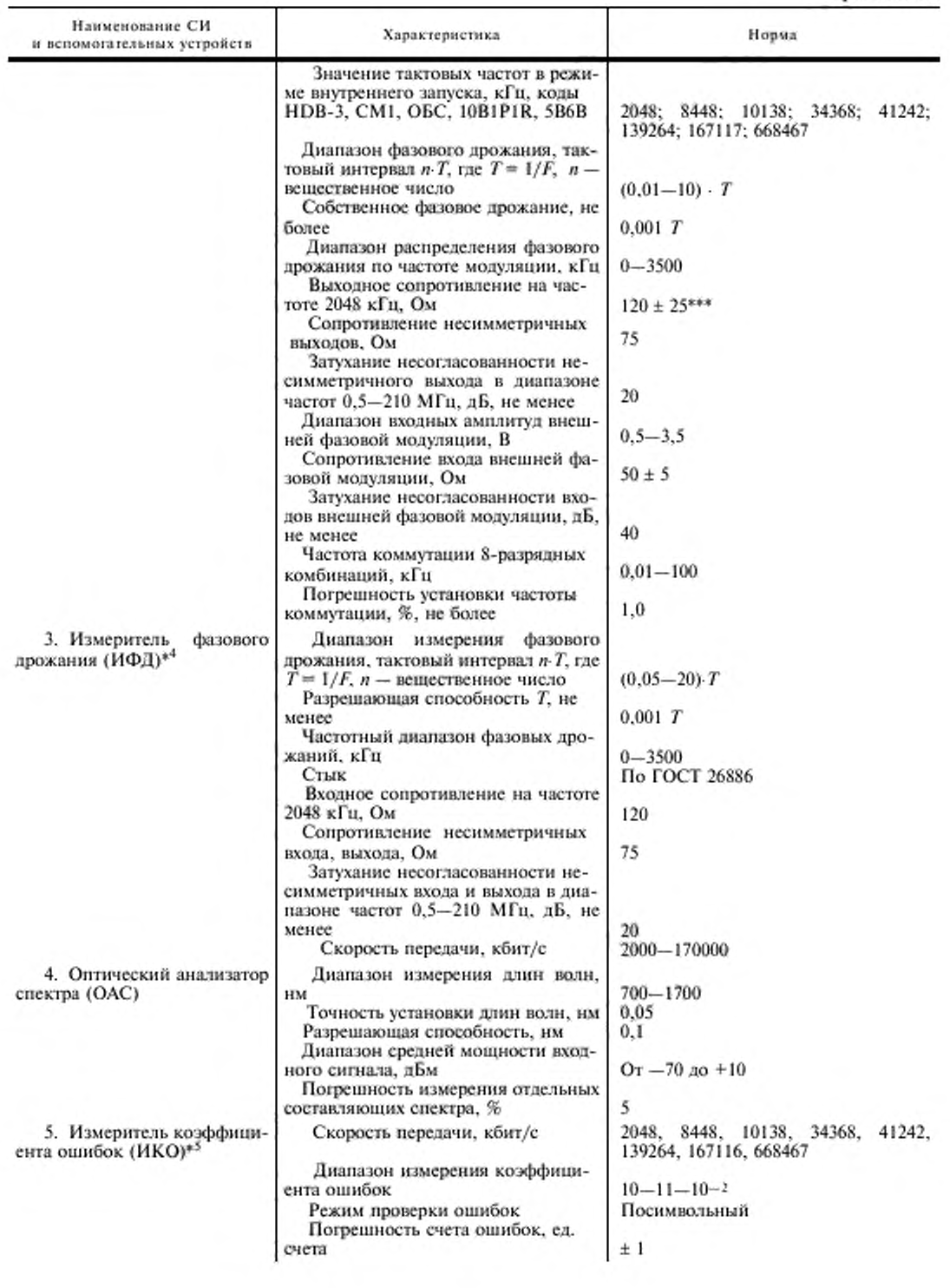

# С. 3 ГОСТ 28871-90

Продолжение

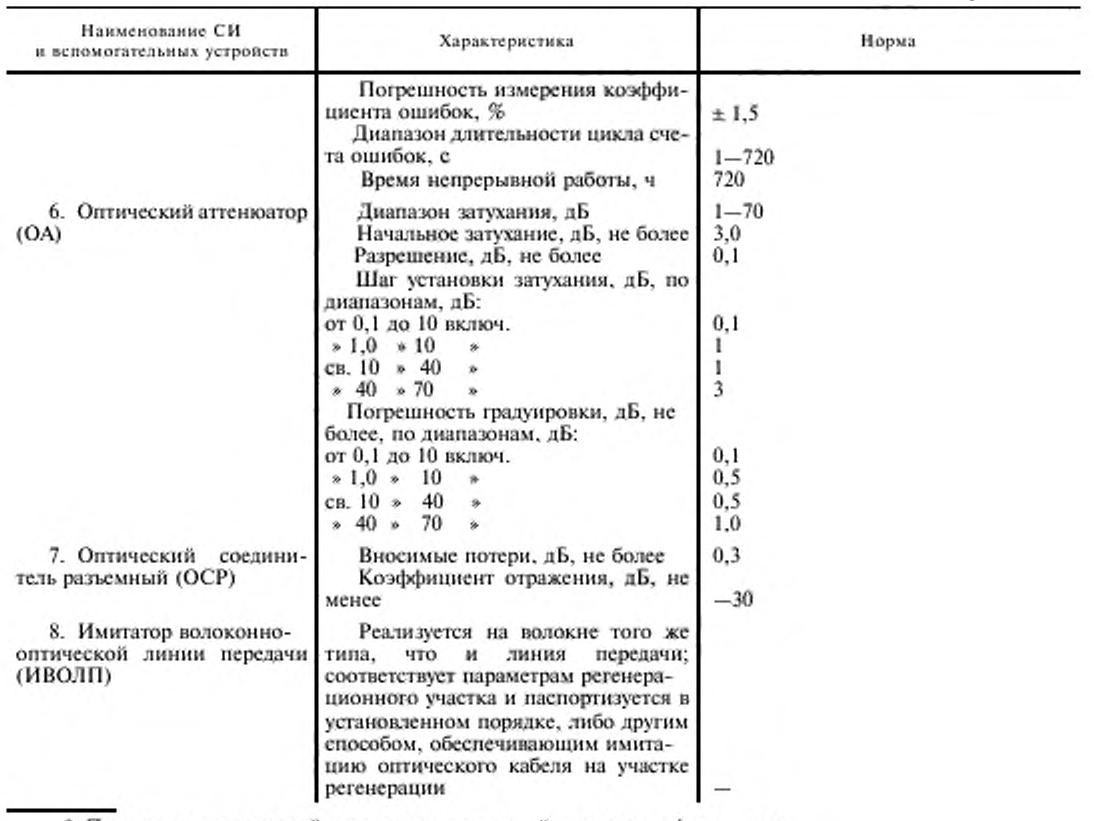

\* При измерении уровней мощности излучателей применяют фильтр мод.

\*\* В состав ГИС введен модулятор фазовых дрожаний (МФД).

\*\*\* Выход сигнала симметричный.

<sup>44</sup> ИФД может быть реализован в ГИС.

\*<sup>5</sup> ИКО возможно объединить с ГИС.

1.2. Измерительные приборы и вспомогательные устройства должны быть аттестованы в соответствии с ГОСТ 8.002\* и ГОСТ 8.326\*\*.

1.3. Допускается изготовлять средства измерения на предприятиях - изготовителях ЦВОСП с последующей их аттестацией по ГОСТ 22261.

# 2. ПОДГОТОВКА К ИЗМЕРЕНИЯМ

Параметры ЦВОСП измеряют в нормальных климатических условиях по ГОСТ 15150. Напряжение питания средств измерений - по ГОСТ 22261.

#### 3. ПРОВЕДЕНИЕ ИЗМЕРЕНИЙ

# 3.1. Измерение уровня средней мощности оптического излучения ПД ЦВОСП

3.1.1. Метод основан на использовании измерителя оптической мощности, работающего на поглощение мощности.

3.1.2. Измерения проводят по схеме, приведенной на черт. 1.

<sup>\*</sup> На территории Российской Федерации действуют ПР 50.2.002-94.

<sup>\*\*</sup> На территории Российской Федерации действуют ПР 50.2.009-94.

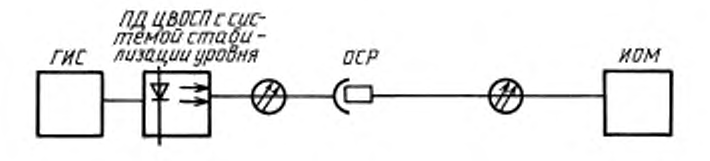

Hepr. 1

3.1.3. На ГИС устанавливают сигнал ПСП, структура которого соответствует сигналу на входе ПД ЦВОСП согласно требованиям технических условий (ТУ) на ПД ЦВОСП. По показаниям ИОМ измеряют уровень оптической мощности сигнала *i*-го измерения  $P_i$  для значения сигналов ПСП.

3.1.4. Уровень оптической мощности (Р) вычисляют по формулам:

$$
P = P_{cp} \pm \Delta P \alpha;
$$
 (1)

$$
P_{cp} = \frac{1}{n_i} \sum_{i=1}^{n} P_i ; \tag{2}
$$

$$
\Delta P = \sqrt{\frac{1}{n(n-1)} \sum_{i=1}^{n} (P_{cp} - P_i)^2},
$$
\n(3)

где  $\Delta P$  — погрешность измерения уровня средней оптической мощности;

 $\alpha$  - коэффициент, учитывающий наличие погрешности измерения при проведении п измерений. При  $n = 5 \alpha = 2,77$ ;

 $P_{cp}$  — средняя оптическая мощность при пяти измерениях и более с интервалом 3 мин.

#### 3.2. Измерение коэффициента ошибок ( $K_{\text{out}}$ )

3.2.1. Метод основан на посимвольном сравнении и подсчете ошибочно принятых элементарных импульсов.

3.2.2. По схеме, приведенной на схеме черт. 2, с помощью изменений затухания ОА устанавливают уровень мощности оптического излучения, заданный в ТУ на аппаратуру ЛТ.

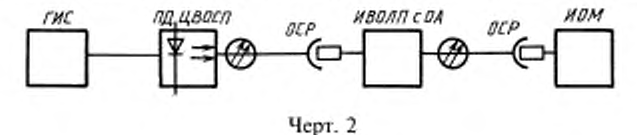

3.2.3. Далее приборы подключают к ЛТ по схеме черт. 3.

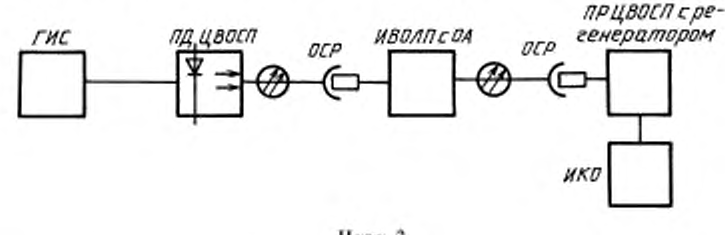

Черт. 3

3.2.4. Прибором ИКО измеряют коэффициент ошибок *i*-го измерения  $K_{\text{out}}$  при установленных уровнях средней мощности, заданных в ТУ на ПД ЦВОСП. Время измерения определяют в зависимости от скорости передачи информации и значений  $K_{\text{out}}$  от 1 до 720.<br>3.2.5. Коэффициент опибок ( $K_{\text{out}}$ ) при заданном уровне оптического излучения вычисляют по

формулам:

$$
K_{\text{out}} = K_{\text{cp}} \pm \Delta K_{\text{out}} \alpha; \tag{4}
$$

$$
K_{\rm cp} = \frac{1}{n} \sum_{j=1}^{n} K_{\rm om} \; ; \tag{5}
$$

$$
\Delta K_{\text{om}} = \sqrt{\frac{1}{n(n-1)} \sum_{j=1}^{n} (K_{\text{cp}} - K_{\text{om } j})^2}, \tag{6}
$$

где Д*К ош —* погрешность измерения коэффициента ошибок;

 $K_{co}$  — среднее значение коэффициента ошибок при пяти и более измерениях с интервалом 3 мин.

#### 3.3. Измерение порога чувствительности ПР ЦВОСП с регенератором

3.3.1. Метод основан на измерении минимального оптического сигнала на входе ПР ЦВОСП при значении коэффициента ошибок  $K_{\text{out}}$ , заданном в ТУ на аппаратуру ЛТ.

3.3.2. Приборы подключают по схеме черт. 3.

3.3.3. Регулируя ОА, устанавливают коэффициент ошибок *Киш.* заданный в ТУ на аппаратуру ЛТ.

3.3.4. Приборы подключают по схеме черт. 2.

3.3.5. По показаниям ИОМ измеряют уровень средней мощности, соответствующий порогу чувствительности.

# 3.4. Измерение вносимого фазового дрожания

3.4.1. Метод основан на сравнении фазовых дрожаний, вводимых в ЛТ с возникающими дрожаниями. Измерения проводят на оконечной станции.

3.4.2. Приборы для измерения фазового дрожания подключают к ЛТ по схеме черт. 4 с учетом того, что в ЛТ включаются последовательно 10 комплектов ИВОЛП и ПР ЦВОСП с регенератором.

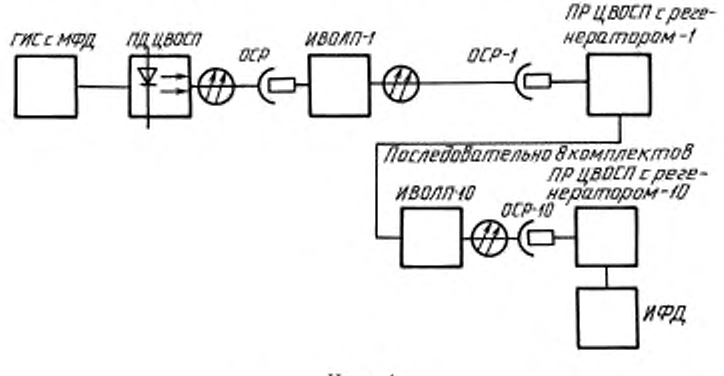

Черт. 4

3.4.3. Перед измерением на ОСР устанавливают уровень мощности оптического излучения, заданный в ТУ на Г1Р ЦВОСП конкретного типа, для чего к ОСР подключают ИОМ и измеряют уровень средней мощности.

3.4.4. С помощью МФД на выходе ГИС устанавливают калиброванную частоту и калиброванный уровень фазового дрожания, приведенные в ТУ на аппаратуру линейного тракта измеряемой ЦВОСП.

3.4.5. Значение /-го измерения фазового дрожания Ф, определяют с помощью ИФД на выходе ПР ЦВОСП.

3.4.6. Фазовое дрожание сигнала на измеряемом оптическом линейном участке (Ф) вычисляют по формулам:

$$
\Phi = \Phi_{\rm cp} \pm \Delta \Phi \cdot \alpha \tag{7}
$$

$$
\Phi_{cp} \approx \frac{1}{n} \sum_{i=1}^{n} \Phi_i ; \tag{8}
$$

$$
\Delta \Phi = \sqrt{\frac{1}{n (n-1)} \sum_{i=1}^{n} (\Phi_{cp} - \Phi_i)^2} \,,
$$
\n(9)

где ДФ — погрешность измерения фазового дрожания сигнала:

Ф tp — среднее фазовое дрожание сигнала при пяти измерениях и более с интервалом 3 мин.

3.5. Измерение длины волны и ширины огибающей спектра огггического излучения на выходе регенерационного учаегка

3.5.1. Метод основан на сравнении измеренных оптических характеристик на выходе ЛТ с заданными в ТУ.

3.5.2. Длину волны и ширину огибающей спектра оптического излучения измеряют по схемам черт. 5 и 6.

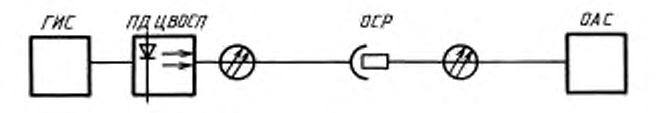

Чсрг. 5

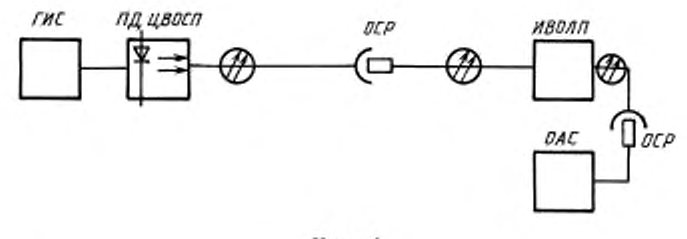

Черт. 6

3.5.3. По схеме, приведенной на черт. 5, измеряют длину волны и ширину огибающей спектра оптического излучения на выходе ПД ЦВОСП.

Для этого на ГИС устанавливают сигналы, соответствующие передаваемым по измеряемому ЛТ. и по показаниям ОЛС определяют значения длины и ширины огибающей спектра оптического излучения на выходе ПД ЦВОСП. Нормируемые параметры спектра определяют в соответствии с требованиями ТУ на аппаратуру регенерационного участка конкретного типа.

3.5.4. Затем подключают ИВОЛП по схеме, приведенной на черт. 6. измеряют длины волн и ширину огибающей спектра оптического излучения на выходе линейного тракта при тех же значениях сигналов, установленных в п. 3.1.2.

3.5.5. Не изменяя показаний ГИС, по показаниям ОЛС измеряют ширину огибаюшей спектра оптического излучения аппаратуры ЛТ.

### 4. ОБРАБОТКА РЕЗУЛЬТАТОВ

4.1. В результаты измерений должны быть внесены поправки, которые складываются из алгебраических погрешностей, указанных в свидетельствах о поверке каждого из приборов и вносимых потерь ОСР.

4.2. Характеристики выходной мощности ПД ЦВОСП порога чувствительности ПР ЦВОСП с регенератором при заданных коэффициенте ошибок, фазовом дрожании, ширине огибаюшей спектра и дисперсионных искажениях должны быть представлены в виде графиков или таблиц.

# С. 7 ГОСТ 28871-90

#### ИНФОРМАЦИОННЫЕ ДАННЫЕ

- 1. УТВЕРЖДЕН И ВВЕДЕН В ДЕЙСТВИЕ Постановлением Государственного комитета СССР по управлению качеством продукции и стандартам от 29.12.90 № 3704
- 2. Стандарт соответствует рекомендациям МККТТ G651, G652, G703, G821, G823, G956, 0.171

# 3. ВВЕДЕН ВПЕРВЫЕ

#### 4. ССЫЛОЧНЫЕ НОРМАТИВНО-ТЕХНИЧЕСКИЕ ДОКУМЕНТЫ

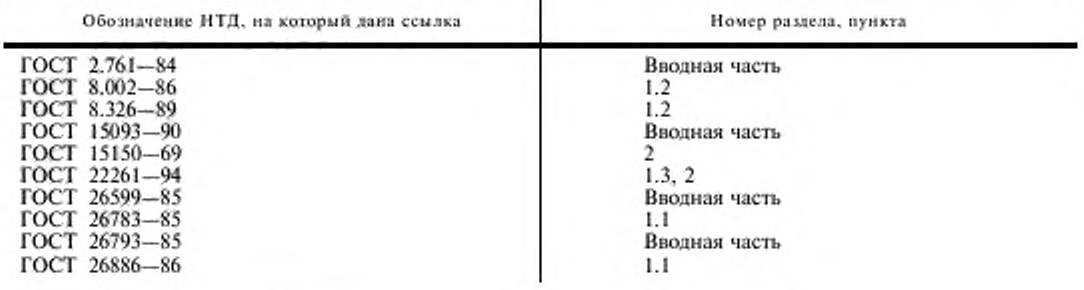

5. ПЕРЕИЗДАНИЕ. Август 2005 г.

Редактор В.Н. Колмсов Технический редактор О.Н. Власова Корректор М.С. Бучная Компьютерная перстка А.Н. Залотаревой

Подписано в печать 19.09.2005, Формат 60х84<sup>1</sup>/к. Бумага офсетная. Гарнитура Таймс. Печать офсетная. Усл.печ.л. 0,93.<br>Уч.-изд.л. 0,80. Тираж 11 экз. Зак. 169. С 1900.

ФГУП «Стандартинформ», 123995 Москва, Гранатный пер., 4. www.gostinfo.ru info@gostinfo.ru Набрано в ИПК Издательство стандартов на ПЭВМ. Отпечатано во ФГУП «Стандартинформ»